### Word Vectors [word2vec]

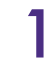

LING 574 Deep Learning for NLP Shane Steinert-Threlkeld

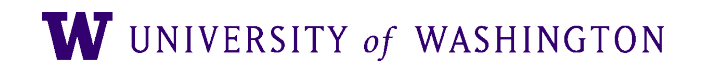

### Announcements

- Thanks for all the discussion on Canvas :)
- File / env permissions: thanks to everyone for pointing them out! Let me know if any others persist
- max\_size: not including special tokens like <unk> (cf lines 43-44 in vocabulary.py)
- Python 3.9:
	- The code makes heavy use of [type hinting](https://docs.python.org/3/library/typing.html)
		- Improves readability / future-proofing
		- Works well with code completers, static type checkers like [mypy](http://mypy-lang.org/)
	- Including *native* type hinting for many data structures, which is new to 3.9
	- So be sure to run in the environment we provide, which includes 3.9

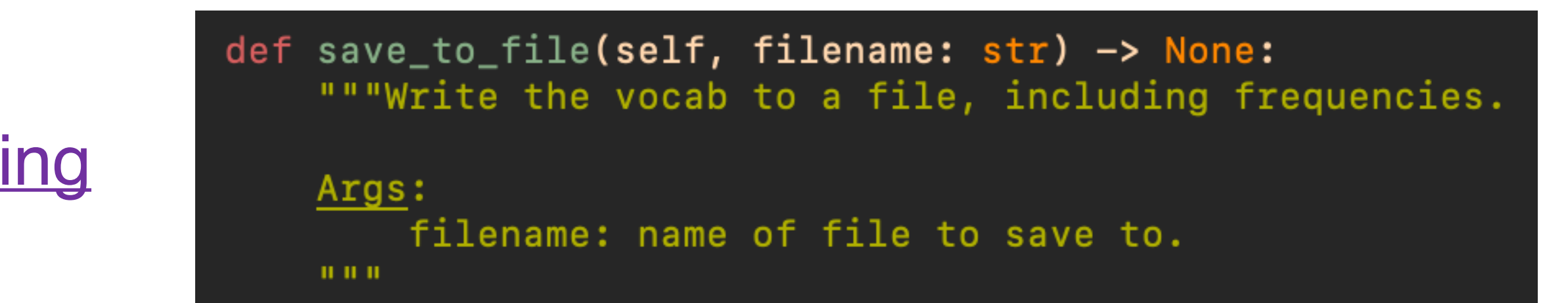

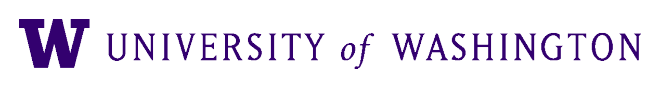

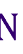

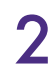

### Announcements

- Developing / testing locally vs on patas:
	- We grade on patas, so your code *must* run there (and you should check that it does before submitting)
	- Developing on patas:
		- Using vim, emacs, ...
		- Some editors allow remote editing, e.g. SSH Plugin for VSCode
		- (Copy hw folder to your home directory, work on that copy)
	- Developing locally:
		- Download `environment.yml` from our dropbox, and `conda env create --file environment.yml`
		- This should give you a local environment that matches the one we provide on patas
		- <https://www.shane.st/teaching/574/spr24/local-development.pdf>

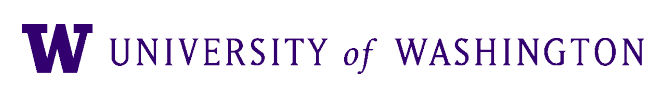

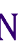

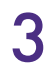

### Patas accounts

- Apologies for the delay in getting new patas accounts approved
- **They should all be approved now** (let us know if not still)
- In the meantime:
	- Follow instructions on previous slide for local development
	- 574-hw1.tar.gz in Canvas "Files" has all of the relevant material

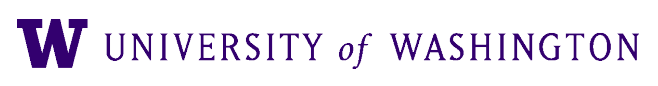

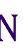

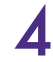

# Beware of Frequency!

 $\bullet\bullet\bullet$ 

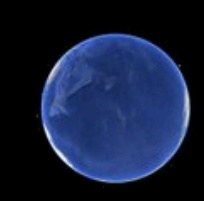

**Terrible Maps** @TerribleMaps

### The most popular word in each state

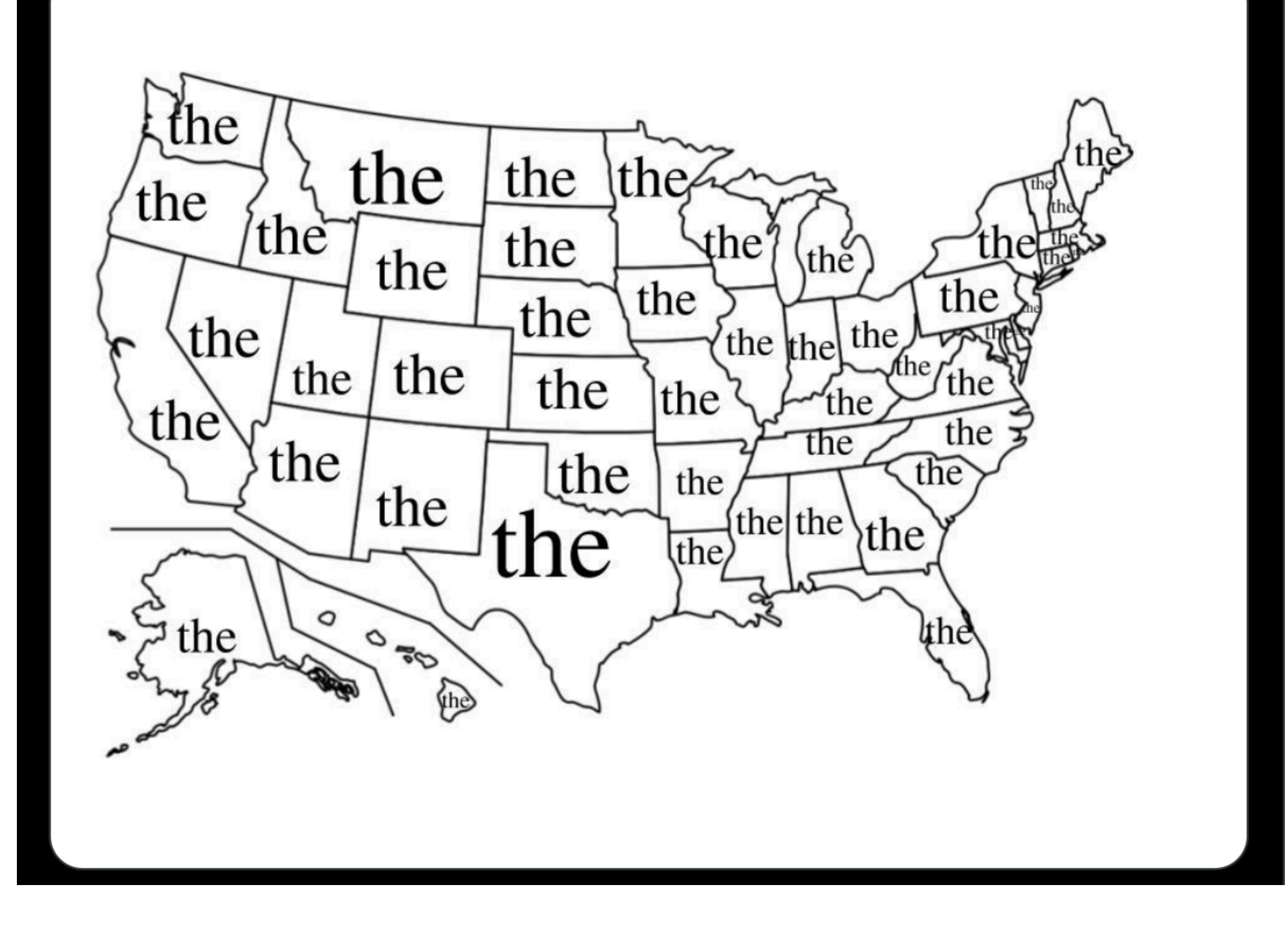

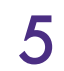

### [source](https://twitter.com/TerribleMaps/status/1129765180987117569)

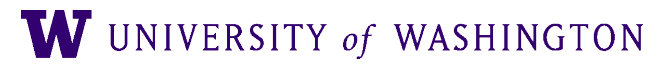

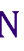

### Today's Plan

- Last time:
	- Loss minimization
	- Gradient descent
	- Why word vectors
- Today:
	- Count-based word vectors [brief recap]
	- Prediction-based word vectors
	- In particular: *skip-gram with negative sampling*
	- Two tasks:
		- Language modeling
		- Sentiment analysis

W UNIVERSITY of WASHINGTON

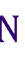

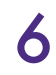

# Prediction-Based Models [Word2Vec]

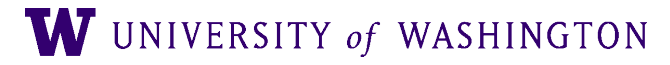

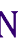

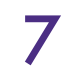

### Prediction-based Embeddings

● *Skip-gram* and *Continuous Bag of Words* (CBOW) models

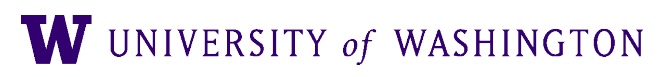

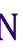

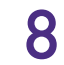

### Prediction-based Embeddings

- *Skip-gram* and *Continuous Bag of Words* (CBOW) models
- Intuition:
	- Words with similar meanings share similar contexts
	- Instead of counting:
		- Train models to learn to *predict* context words
	- Models train embeddings that make current word more like nearby words and less like distance words

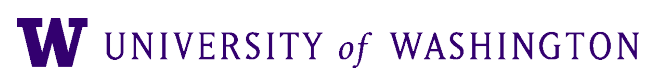

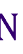

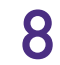

### Embeddings: Skip-Gram vs. Continuous Bag of Words

- Continuous Bag of Words (CBOW):
	- *P*(*word* |*context*)
	- $\bullet$  Input:  $(w_{t-1}, w_{t-2}, w_{t+1}, w_{t+2} ...)$
	- $\bullet$  Output:  $p(\boldsymbol{w}_t)$

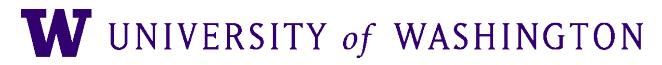

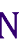

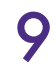

### Embeddings: Skip-Gram vs. Continuous Bag of Words

- Continuous Bag of Words (CBOW):
	- *P*(*word* |*context*)
	- $\bullet$  Input:  $(w_{t-1}, w_{t-2}, w_{t+1}, w_{t+2} ...)$
	- $\bullet$  Output:  $p(\boldsymbol{w_t})$
- **Skip-gram:** 
	- *P*(*context* |*word*)
	- $\bullet$  Input:  $w_t$
	- $\bullet$  Output:  $p(w_{t-1}, w_{t-2}, w_{t+1}, w_{t+2} ...)$

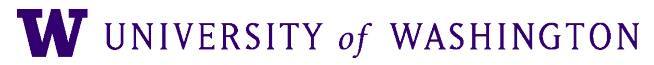

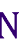

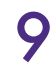

### Embeddings: Skip-Gram vs. Continuous Bag of Words

- Continuous Bag of Words (CBOW):
	- *P*(*word* |*context*)
	- $\bullet$  Input:  $(w_{t-1}, w_{t-2}, w_{t+1}, w_{t+2} ...)$
	- $\bullet$  Output:  $p(\boldsymbol{w}_t)$
- **Skip-gram:** 
	- *P*(*context* |*word*)
	- $\bullet$  Input:  $w_t$
	- **Output:**  $p(w_{t-1}, w_{t-2}, w_{t+1}, w_{t+2} ...)$

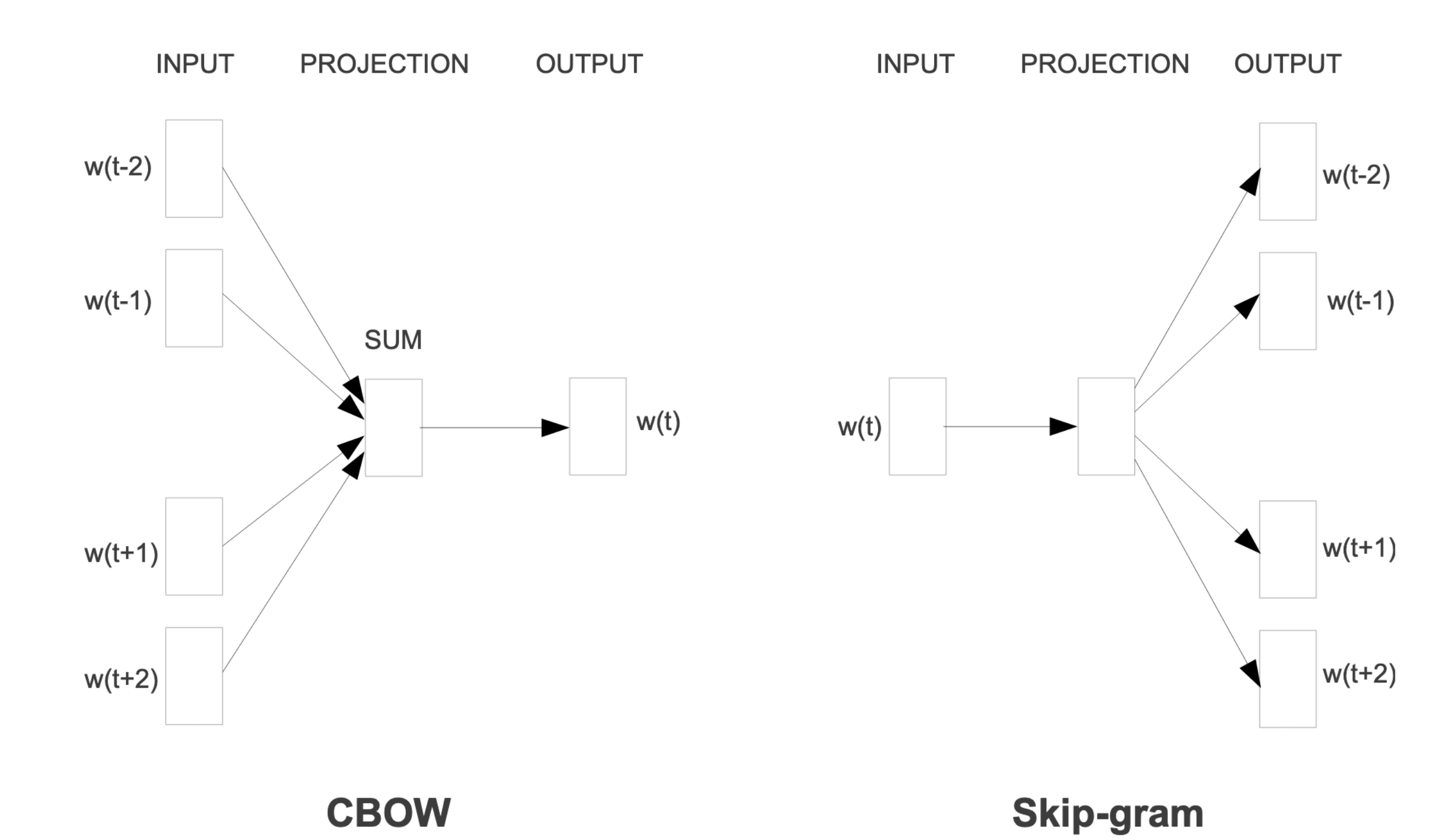

[Mikolov et al 2013a](https://arxiv.org/abs/1301.3781) (the OG word2vec paper)

W UNIVERSITY of WASHINGTON

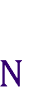

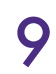

### Skip-Gram Model

- Learns two embeddings
	- *W* : word, matrix of shape [vocab\_size, embedding\_dimension]
	- *C* : context embedding, matrix of same shape

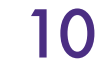

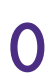

$$
p(w_k | w_j) = \frac{e^{C_k \cdot W_j}}{\sum_i e^{C_i \cdot W_j}}
$$

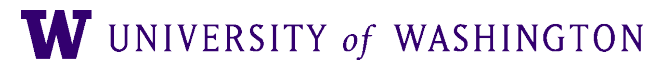

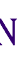

### Skip-Gram Model

- Learns two embeddings
	-
	- *W* : word, matrix of shape [vocab\_size, embedding\_dimension] ● *C* : context embedding, matrix of same shape
- Prediction task:
	- Given a word, predict each neighbor word in window
	- Compute  $p(w_k|w_j)$  as proportional to
		- For each context position
	- Convert to probability via softmax

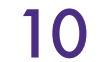

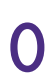

$$
c_k \cdot w_j
$$
  

$$
p(w_k | w_j) = \frac{e^{C_k \cdot W_j}}{\sum_i e^{C_i \cdot W_j}}
$$

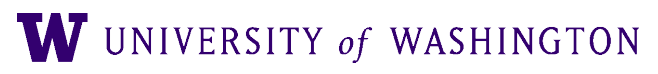

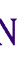

### Parameters and Hyper-parameters

- The embedding dimension is a *hyper-parameter*
	- Chosen by the modeler / practitioner
	- Not updated during the course of learning / training
	- Other examples we've seen so far:
		- Learning rate for SGD
		- Batch size
		- Number of epochs
	- Will talk more about how to choose hyper-parameters later
- 

● Parameters: parts of the model that are updated by the learning algorithm

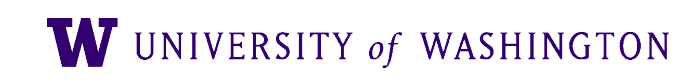

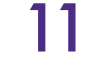

### Power of Prediction-based Embeddings

- Count-based embeddings:
	- Very high-dimensional (|V|)
	- Sparse
	-
- Prediction-based embeddings:
	- "Low"-dimensional (typically ~300-1200)
	- Dense
	- Con: features are not immediately interpretable
		- i.e. what does "dimension 36 has value -9.63" mean?

• Pro: features are interpretable ["occurred with word W N times in corpus"]

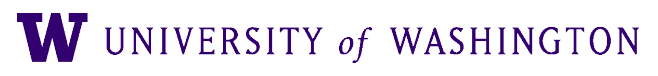

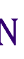

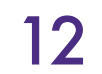

### Relationships via Offsets

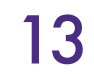

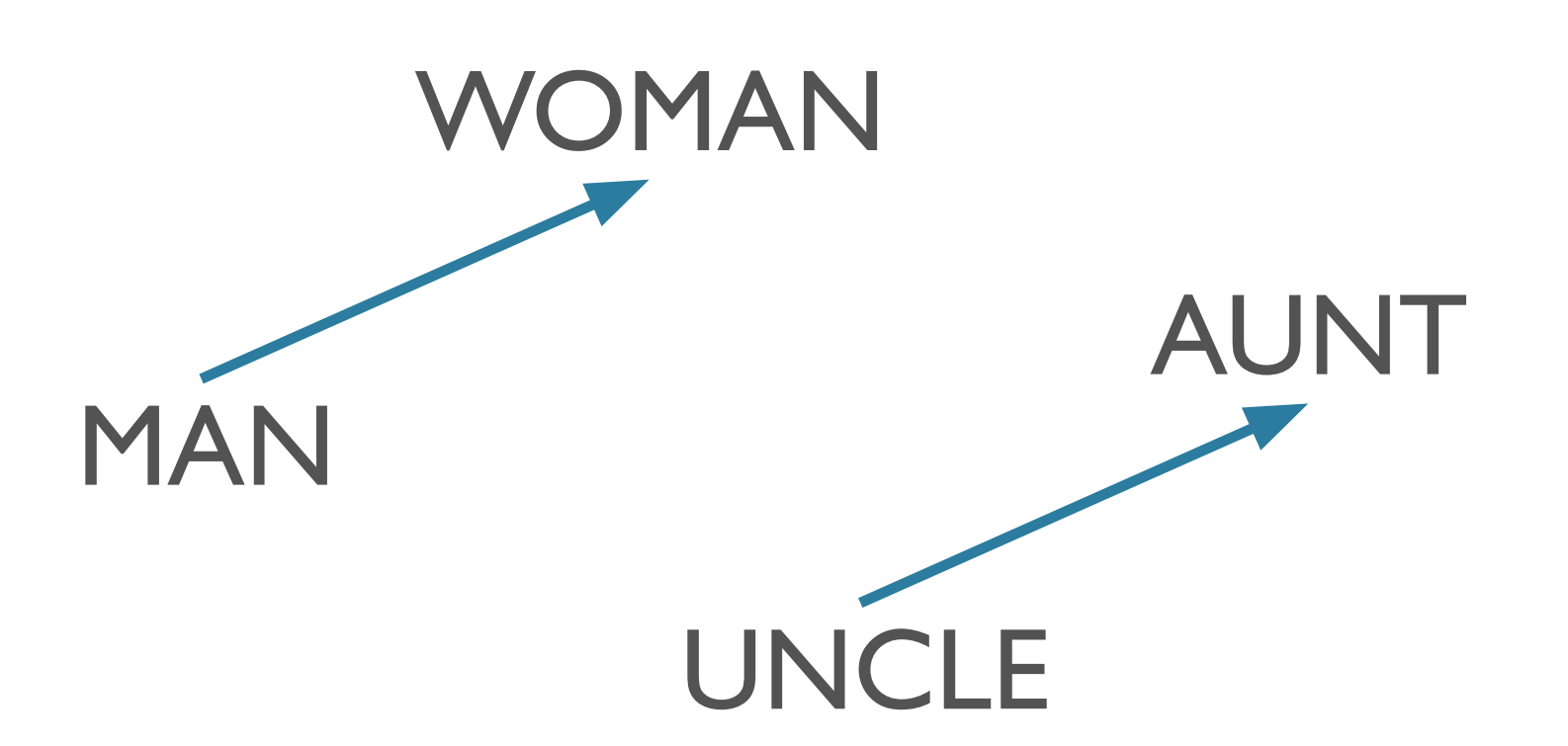

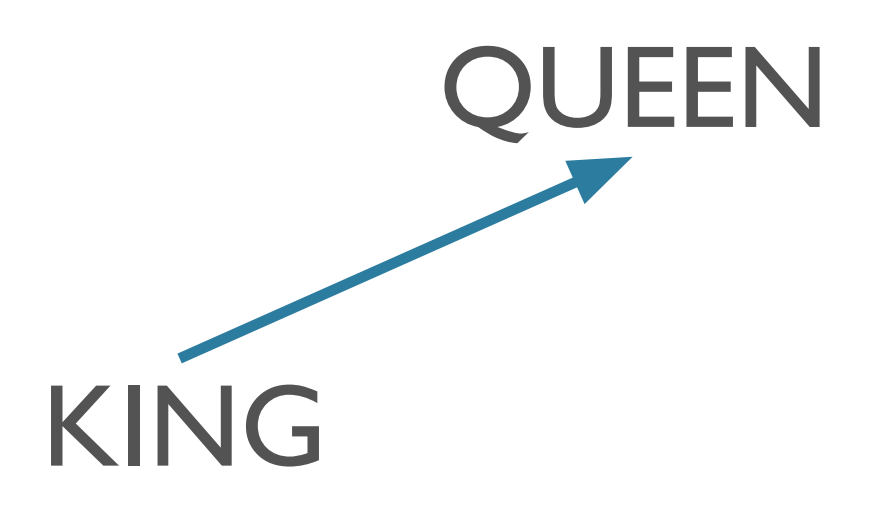

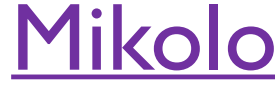

[Mikolov et al 2013b](https://www.aclweb.org/anthology/N13-1090/)

W UNIVERSITY of WASHINGTON

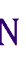

### Relationships via Offsets

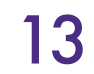

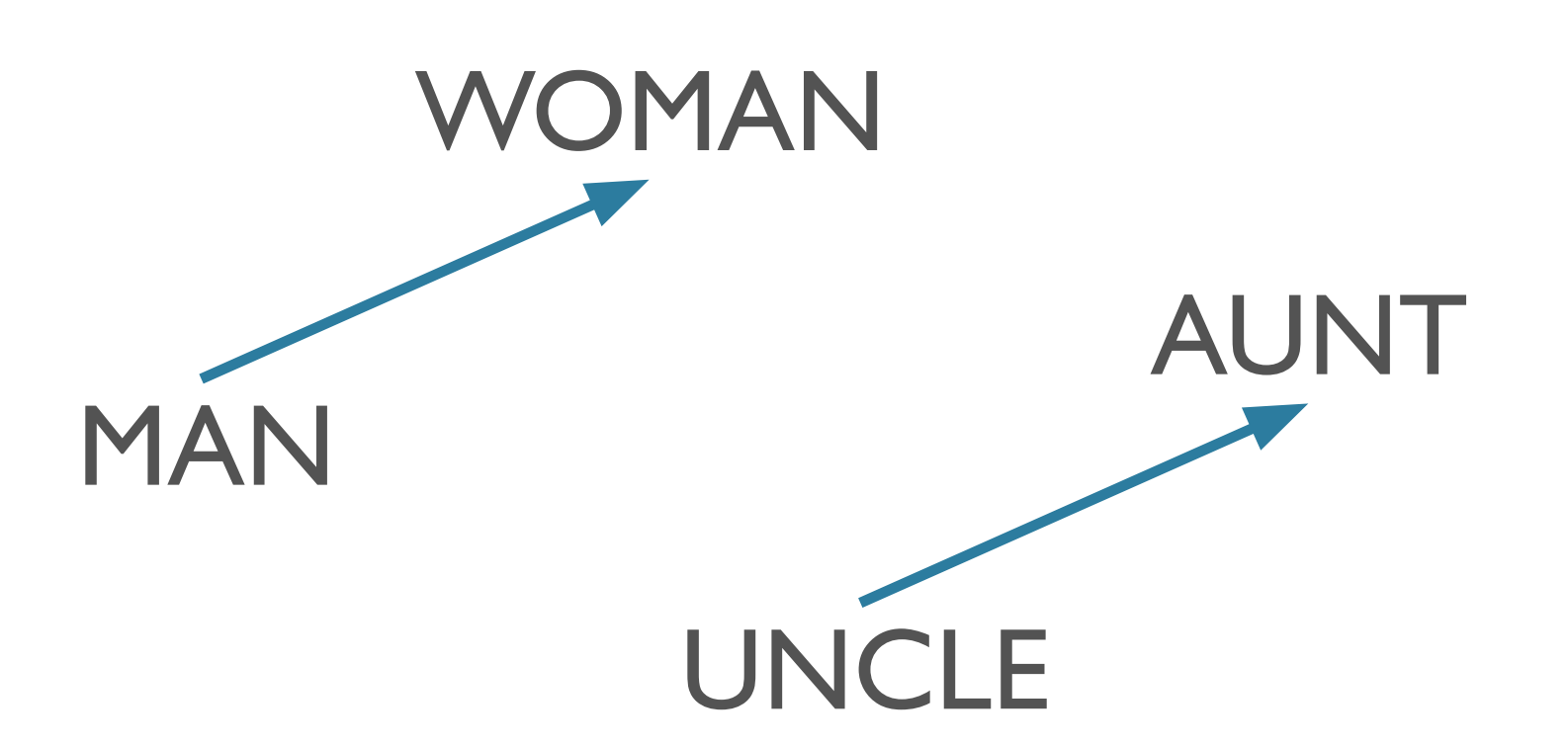

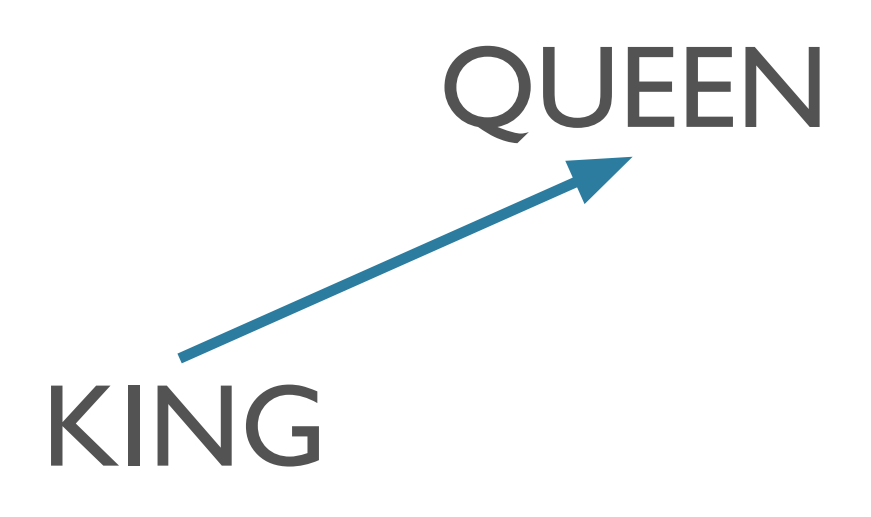

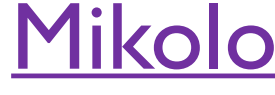

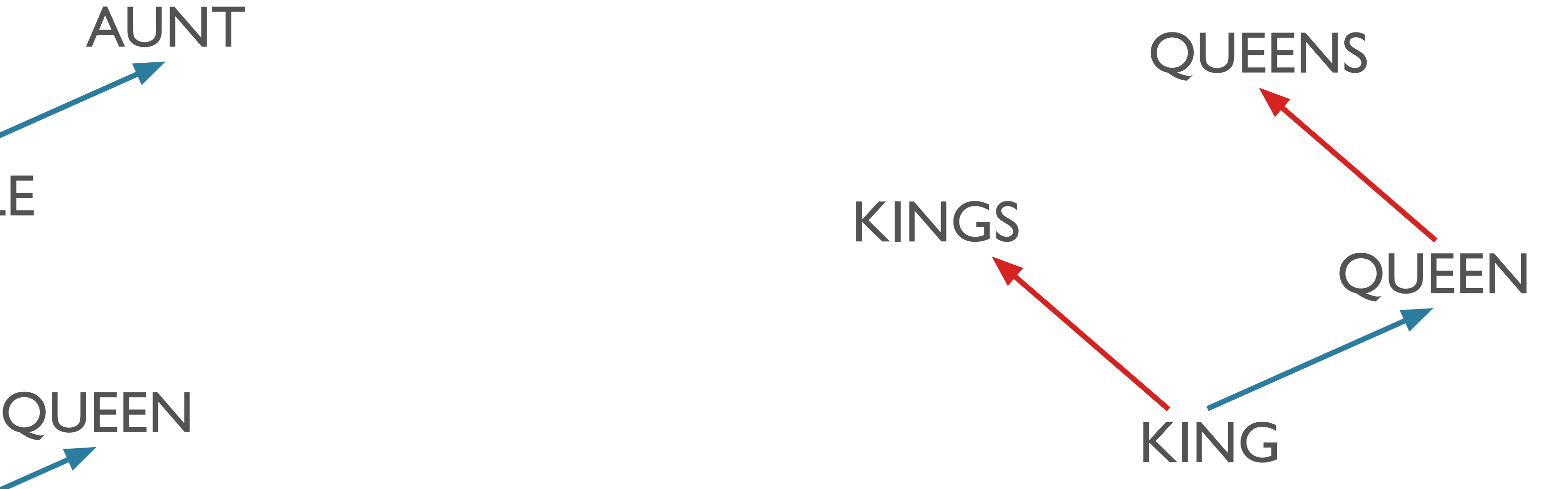

[Mikolov et al 2013b](https://www.aclweb.org/anthology/N13-1090/)

W UNIVERSITY of WASHINGTON

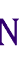

### One More Example

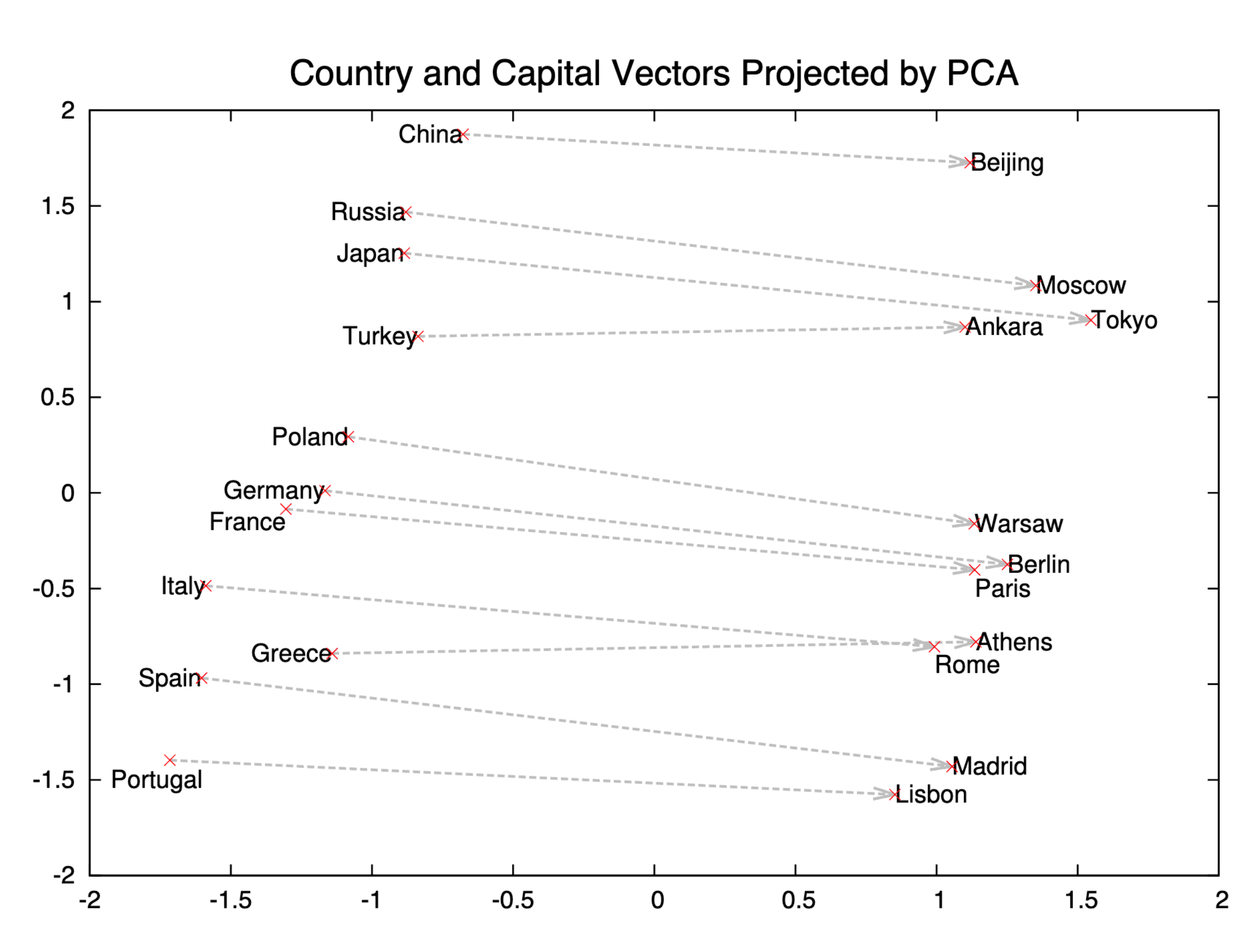

what a capital city means.

Figure 2: Two-dimensional PCA projection of the 1000-dimensional Skip-gram vectors of countries and their capital cities. The figure illustrates ability of the model to automatically organize concepts and learn implicitly the relationships between them, as during the training we did not provide any supervised information about

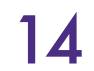

### [Mikolov et al 2013c](https://papers.nips.cc/paper/5021-distributed-representations-of-words-and-phrases-and-their-compositionality)

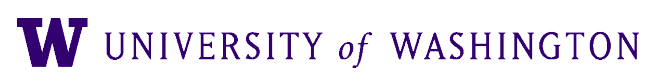

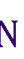

### One More Example

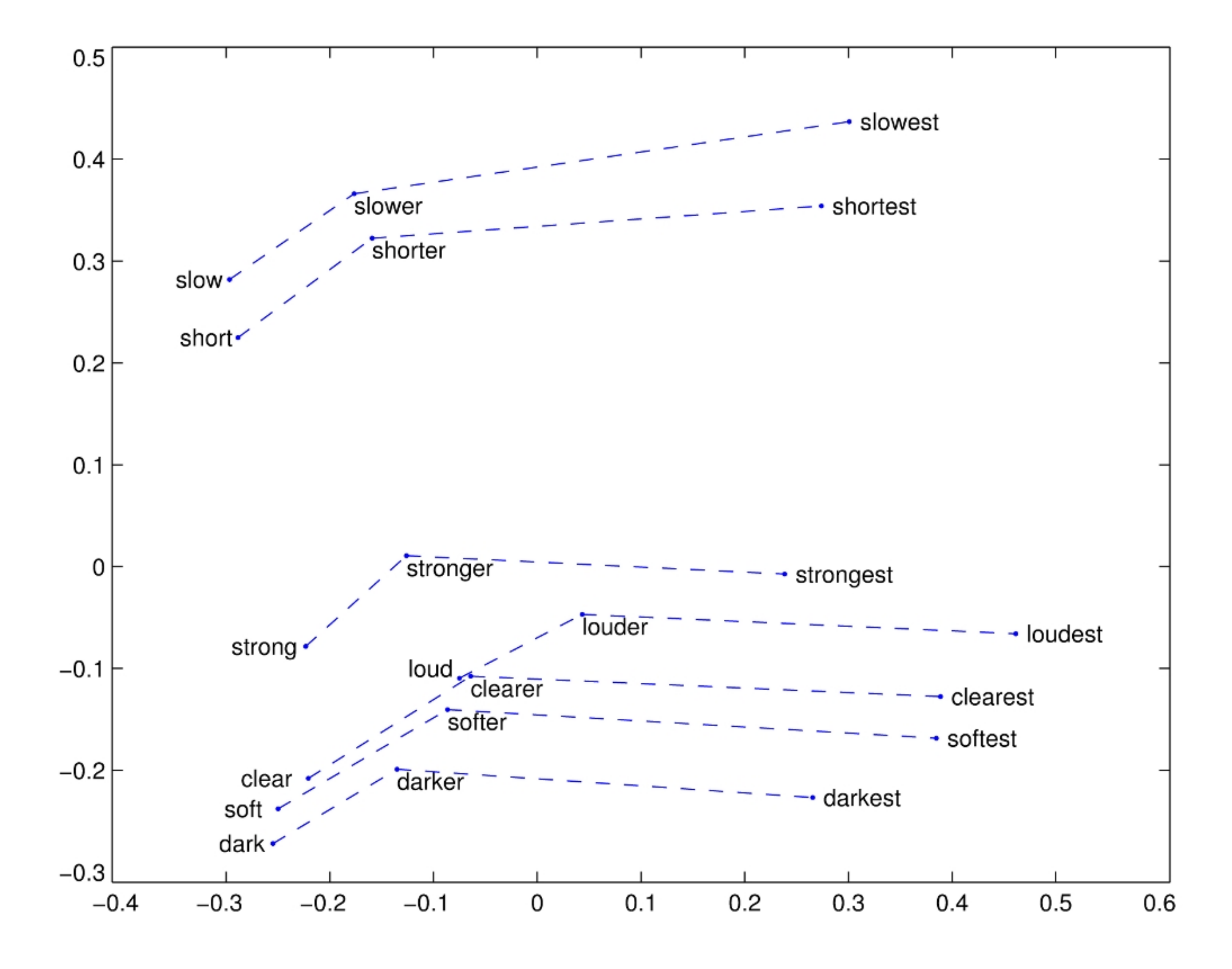

W UNIVERSITY of WASHINGTON

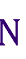

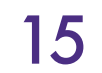

### Caveat Emptor

### Issues in evaluating semantic spaces using word analogies

**Tal Linzen** 

LSCP & IJN École Normale Supérieure **PSL Research University** tal.linzen@ens.fr

### **Abstract**

The offset method for solving word analogies has become a standard evaluation tool for vector-space semantic models: it is considered desirable for a space to represent semantic relations as consistent vector offsets. We show that the method's reliance on cosine similarity conflates offset consistency with largely irrelevant neighborhood structure, and propose simple baselines that should be used to improve the utility of the method in vector space evaluation.

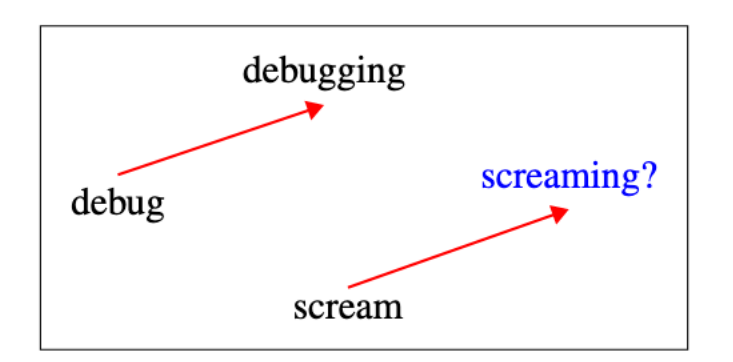

Figure 1: Using the vector offset method to solve the analogy task (Mikolov et al., 2013c).

cosine similarity to the landing point. Formally, if the analogy is given by

$$
a: a^*: b: \_
$$
 (1)

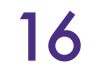

### [Linzen 2016](https://www.aclweb.org/anthology/W16-2503/), a.o.

### Man is to Computer Programmer as Woman is to **Homemaker? Debiasing Word Embeddings**

Tolga Bolukbasi<sup>1</sup>, Kai-Wei Chang<sup>2</sup>, James Zou<sup>2</sup>, Venkatesh Saligrama<sup>1,2</sup>, Adam Kalai<sup>2</sup> <sup>1</sup>Boston University, 8 Saint Mary's Street, Boston, MA <sup>2</sup>Microsoft Research New England, 1 Memorial Drive, Cambridge, MA tolgab@bu.edu, kw@kwchang.net, jamesyzou@gmail.com, srv@bu.edu, adam.kalai@microsoft.com

### **Abstract**

The blind application of machine learning runs the risk of amplifying biases present in data. Such a danger is facing us with word embedding, a popular framework to represent text data as vectors which has been used in many machine learning and natural language processing tasks. We show that even word embeddings trained on Google News articles exhibit female/male gender stereotypes to a disturbing extent.

### [Bolukbasi et al 2016](http://www.apple.com)

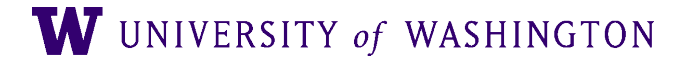

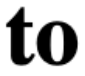

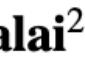

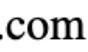

### Skip-Gram with Negative Sampling (SGNS)

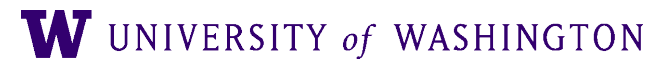

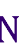

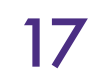

# Training The Skip-Gram Model

- Issue:
	- Denominator computation is very expensive
- Strategy:
	- Approximate by *negative sampling* (efficient approximation to Noise Contrastive Estimation):
		- + example: true context word
		- $\bullet$  example:  $k$  other words, randomly sampled

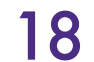

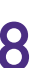

$$
p(w_k | w_j) = \frac{C_k \cdot W_j}{\sum_i C_i \cdot W_j}
$$

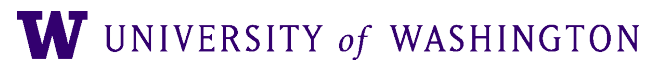

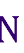

# Negative Sampling, Idea

- Skip-Gram:
	- $\bullet$   $P(w_k | w_j)$ : what is the probability that  $w_k$  occurred in the context of  $w_j$
	- Classifier with |V| classes
- Negative sampling:
	-
	- $\bullet$   $P(+|w_k, w_j)$ : what is the probability that  $(w_k, w_j)$  was a true co-occurrence? •  $P(-|w_k, w_j) = 1 - P(+|w_k, w_j)$ 
		- $\bullet$  Probability that  $(w_k, w_j)$  was *not* a true co-occurrence
		- Examples of "fake" co-occurrences = *negative samples*
	- Binary classifier

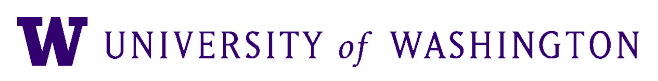

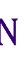

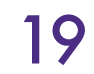

### Generating Positive Examples

... lemon, a [tablespoon of apricot jam, a] pinch ...  $c1$   $c2$   $w$   $c3$ 

### positive examples +

 $\boldsymbol{\mathcal{W}}$ 

apricot of

apricot a

 $C<sub>4</sub>$ 

 $c_{\text{pos}}$ 

- apricot tablespoon
	-
- apricot jam
	-

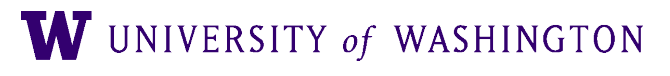

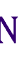

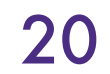

# Generating Positive Examples

● Iterate through the corpus. For each word: add all words within a *window\_size* of the current word as a positive pair.

- ... lemon, a [tablespoon o  $\mathtt{c1}$  $\overline{C}$  and  $\overline{C}$ 
	-
	- $\boldsymbol{\mathcal{W}}$
	- apricot tablespoon apricot of
	- apricot jam apricot a

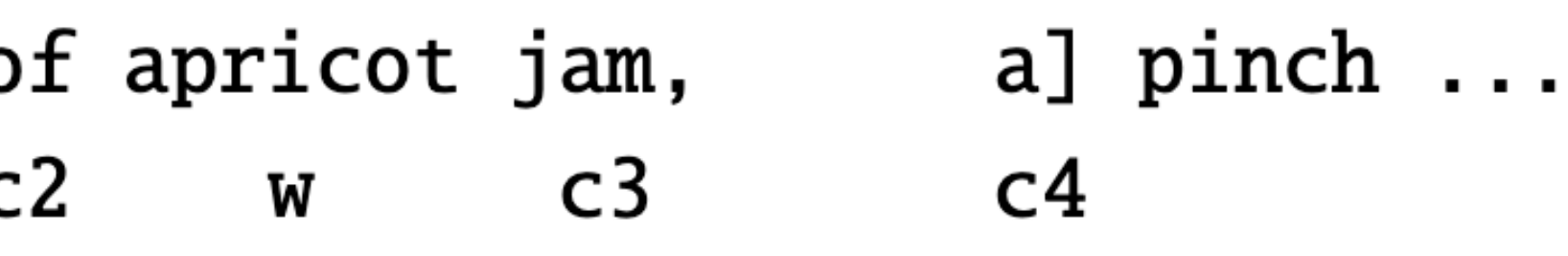

### positive examples +

 $c_{\text{pos}}$ 

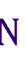

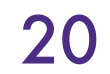

# Generating Positive Examples

- Iterate through the corpus. For each word: add all words within a *window\_size* of the current word as a positive pair.
	- NB: *window\_size* is a hyper-parameter
		- ... lemon, a [tablespoon of apricot jam, a] pinch ...  $C2$  W  $C3$  $c1$  $C<sub>4</sub>$ 
			-
			- $\boldsymbol{\mathcal{W}}$
			- apricot tablespoon apricot of
			- apricot a

### positive examples +

 $c_{\text{pos}}$ 

apricot jam

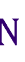

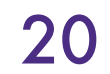

# Negative Samples

- For each positive (w, c) sample, generate *num\_negatives* samples
	- (w, c'), where c' is different from c
	- NB: *num\_negatives* is another hyper-parameter

### negative examples -

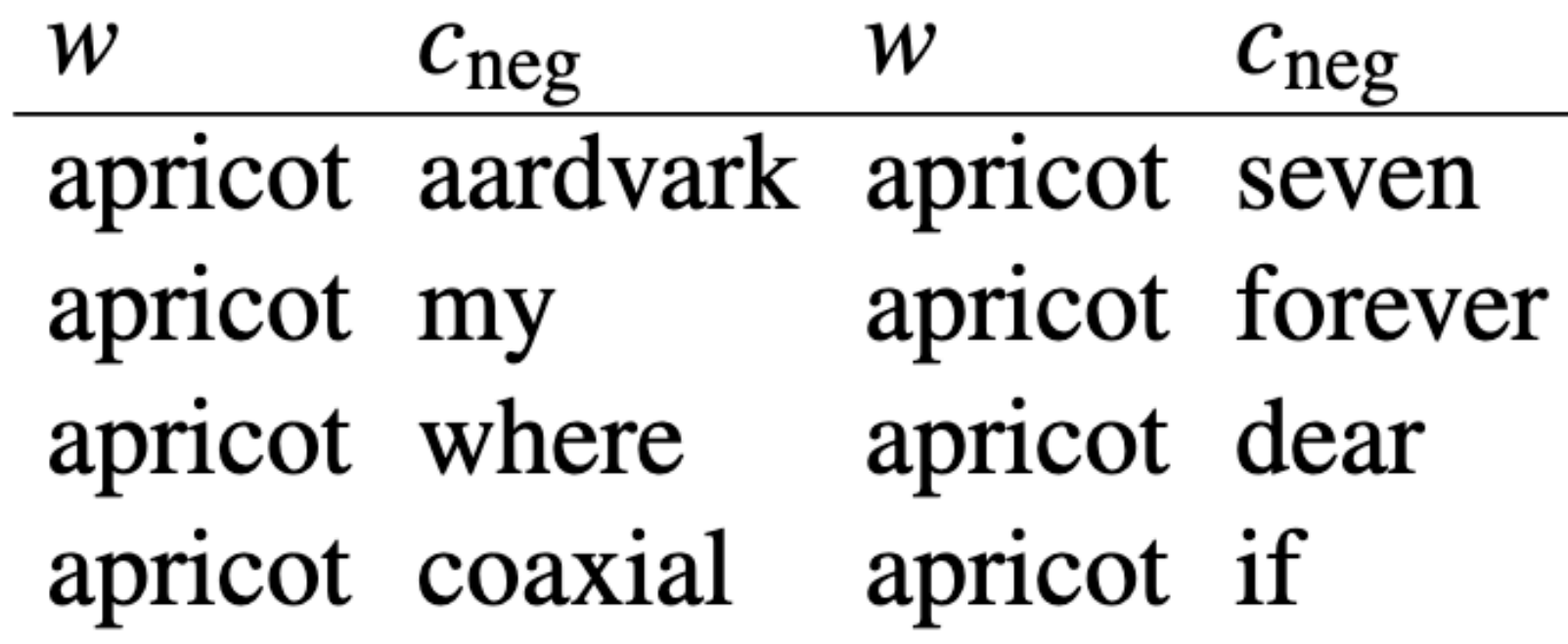

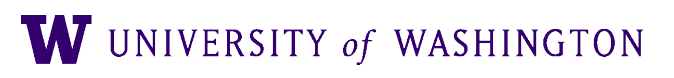

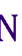

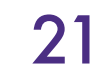

# Negative Samples, up-weighting

- It's also common to "upsample" less frequent words
- Instead of sampling from raw frequencies from the corpus, raise them to a power to "flatten" the distribution

 $P_{\alpha}(w) = \frac{count(w)^{\alpha}}{\sum_{w'} count(w')^{\alpha}}$ 

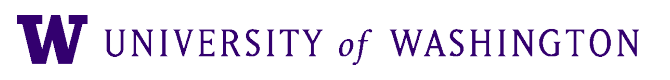

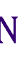

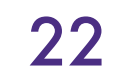

# The Data, Summary

- $\bullet$   $X =$  pairs of words
- $\bullet \ Y = \{0, 1\}$ 
	- $\bullet$  1 = + (positive example), 0 = (negative example)
- $\bullet$  Example  $(x, y)$  pairs:
	- (("apricot", "tablespoon"), 1)
	- $\bullet$  (("apricot", "jam"), 1)
	- (("apricot", "aardvark"), 0)
	- $\bullet$  (("apricot", "my"), 0)

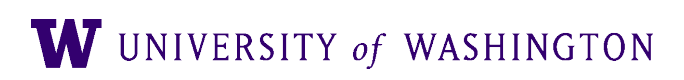

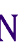

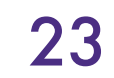

- So what is  $P(1 | w, c)$  (more specifically,  $P(1 | w, c; \theta)$ )?
- As before, learns two embeddings
	- *E* : word, matrix of shape [vocab\_size, embedding\_dimension]
		- $\bullet$   $E_w$ : embedding for word *w* [row of the matrix]
	- *C* : context embedding, matrix of same shape

### The Model

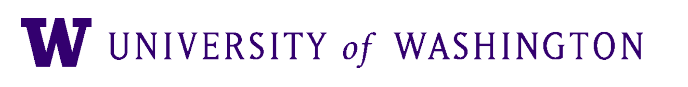

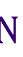

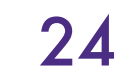

The Model  $P(1|w, c) = \sigma(E_w \cdot C_c)$ 

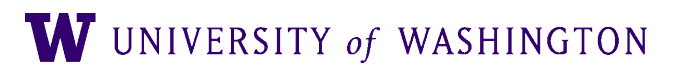

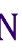

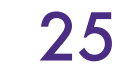

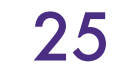

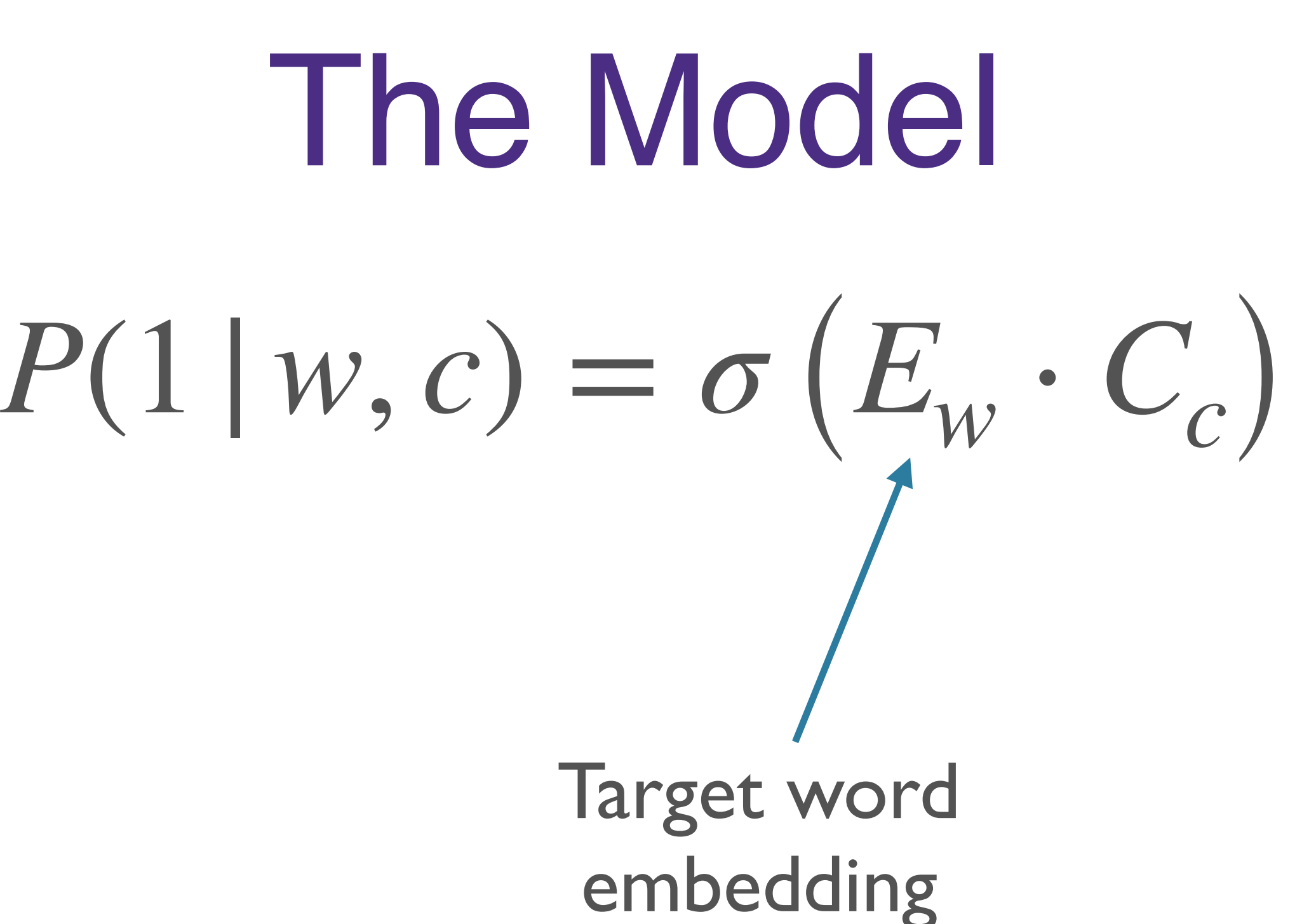

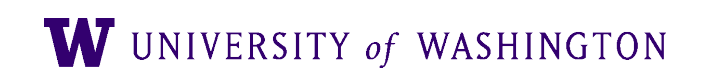

# $P(1|w, c) = \sigma(E_w \cdot C_c)$

### The Model

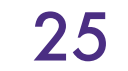

Target word embedding

Context word embedding

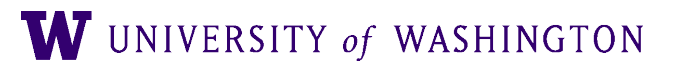

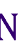

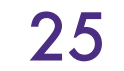

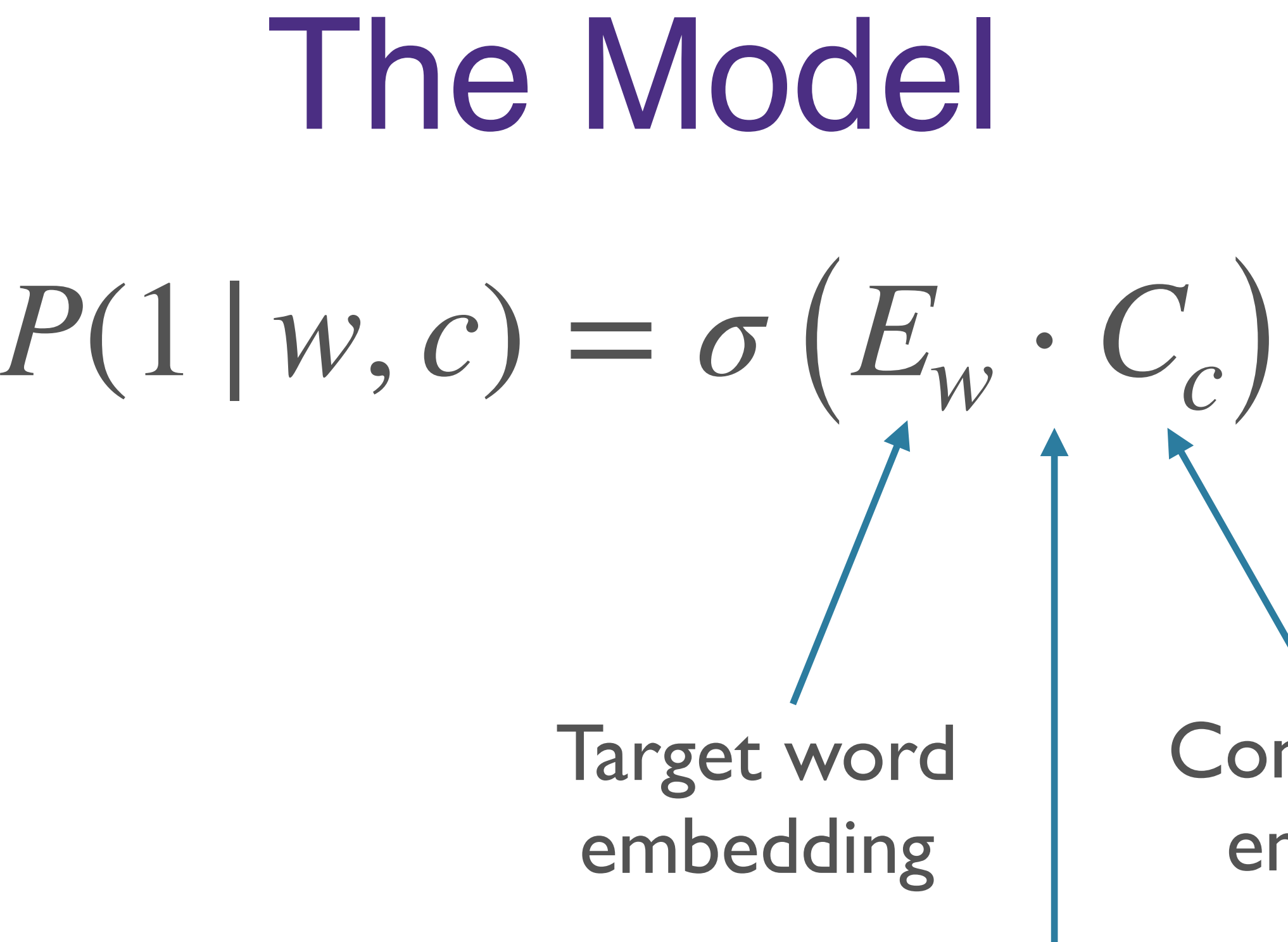

### Context word embedding

### Similarity (dot-product)

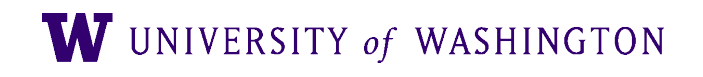

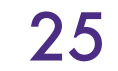

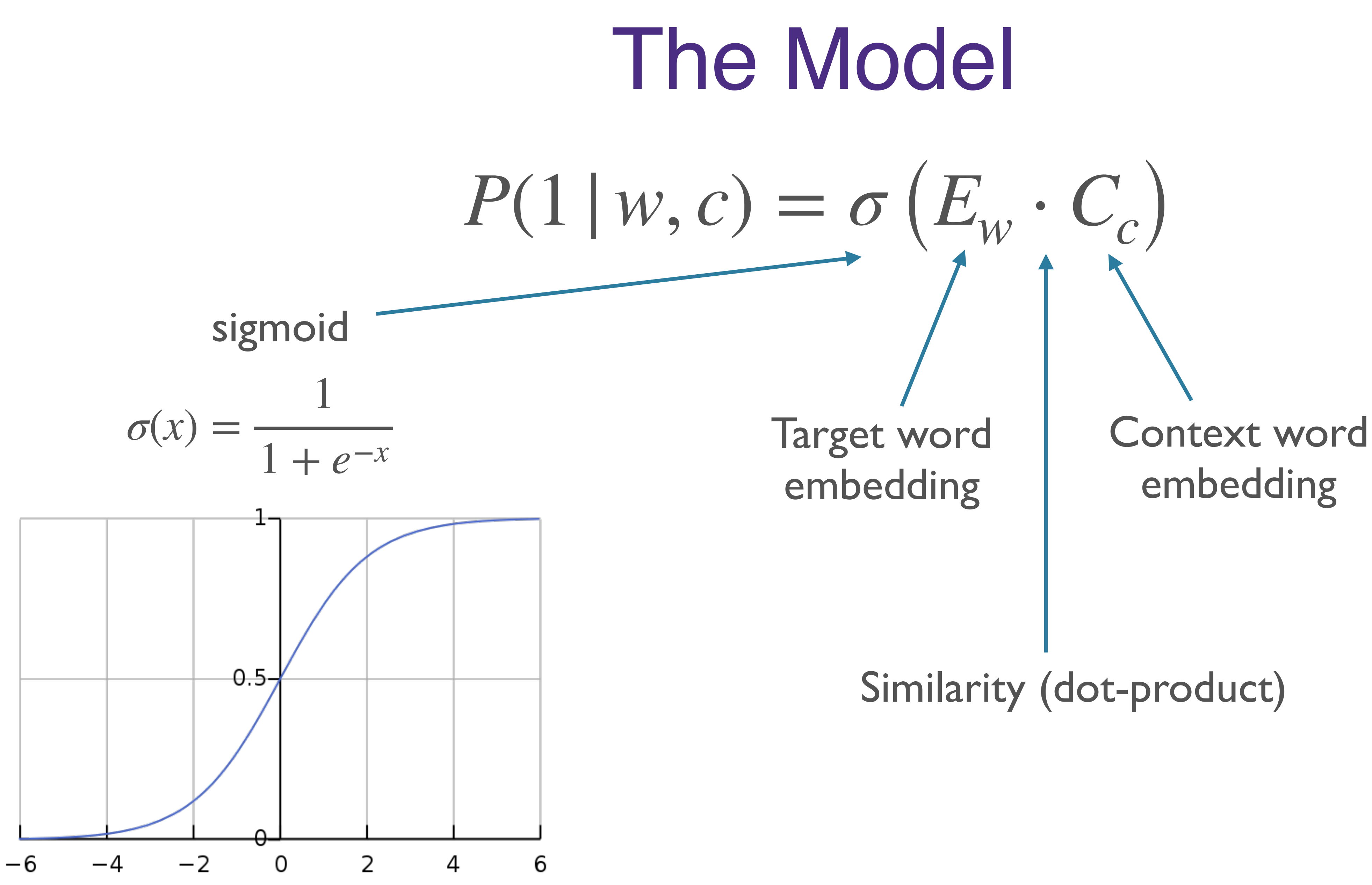

### Similarity (dot-product)

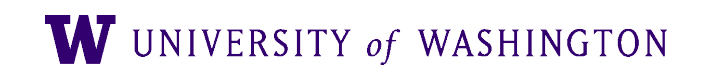

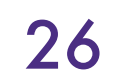

● Target and context words that are *more similar* to each other (have more similar embeddings) have a *higher probability* of being a positive example.

# The Model  $P(1|w, c) = \sigma(E_w \cdot C_c)$

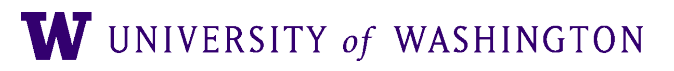

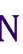

### Learning

- What are the parameters?
- What is the loss?

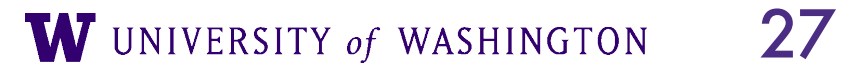

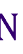

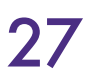

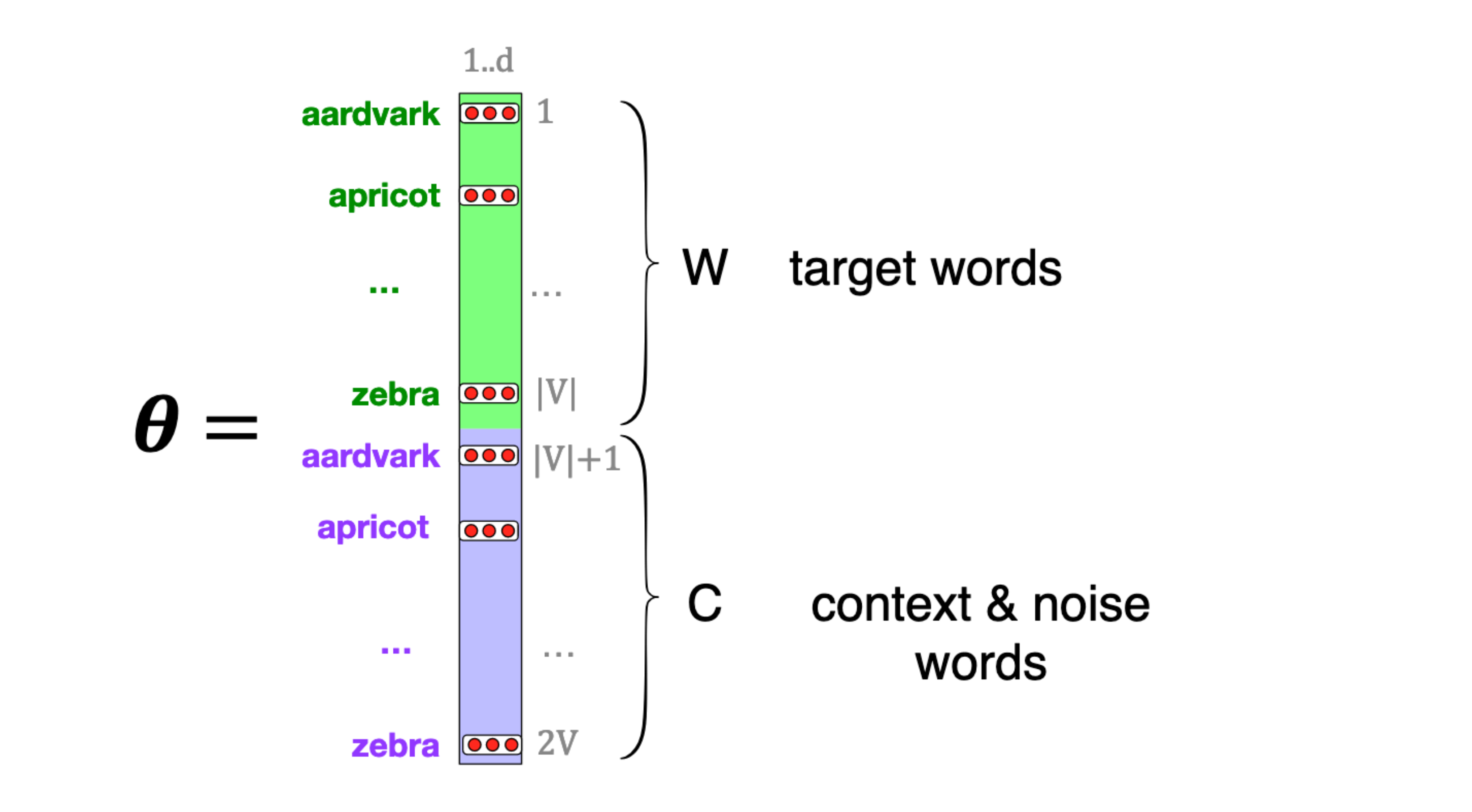

### Learning: Parameters

W UNIVERSITY of WASHINGTON

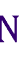

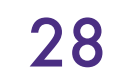

# Learning: Loss

- We want our model to:
	- Assign high  $P(1 | w, c_+)$  [c+ is a positive context word]
	- Assign low  $P(1 | w, c_+)$  [c is a positive context word]
		- Equivalently: assign high *P*(0|*w*, *c*−)
			-

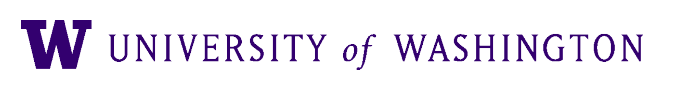

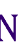

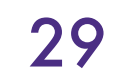

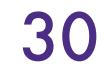

# Loss: Binary Cross-Entropy  $\ell_{BCE}(\hat{y}, y) := -y \log \hat{y} - (1 - y) \log(1 - \hat{y})$

- $\bullet$  y = 1:  $-\log(\hat{y}) = -\log P(1|w, c)$
- $\bullet$  y = 0:  $-\log(1 \hat{y}) = -\log P(0|w, c)$
- So: negative log probability that the model assigns to the true label.

probability distributions:  $H(p,q)$ 

• Exercise: show that this is a special case of cross-entropy between two

$$
) = -\sum_{i} p_{i} \log q_{i}
$$

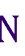

# Training Loop w/ Negative Samples

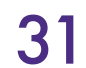

initialize parameters / build model

for each epoch:

- positives = shuffle(positives)
- for each example in positives:
	- positive\_output = model(example) generate k negative samples negative outputs = [model(negatives)] compute gradients update parameters

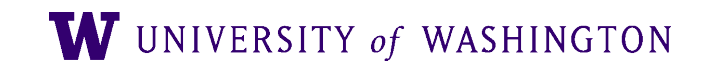

### Combo Loss

 $= -\log P(1|w, c_+)$ 

 $= -\log P(1|w, c_{+}) -$ 

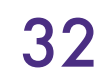

 $L_{CE} = -\log P(1,0,0,...,0|w, c_{+}, c_{-1}, c_{-2},..., c_{-k})$ *k* ∏ *i*=1 *P*(0|*w*, *c*<sub>−*i*</sub>) *k* ∑ *i*=1 log *P*(0|*w*, *c*−*<sup>i</sup>* )

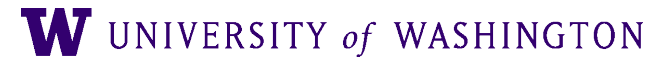

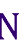

# Learning: Intuitively

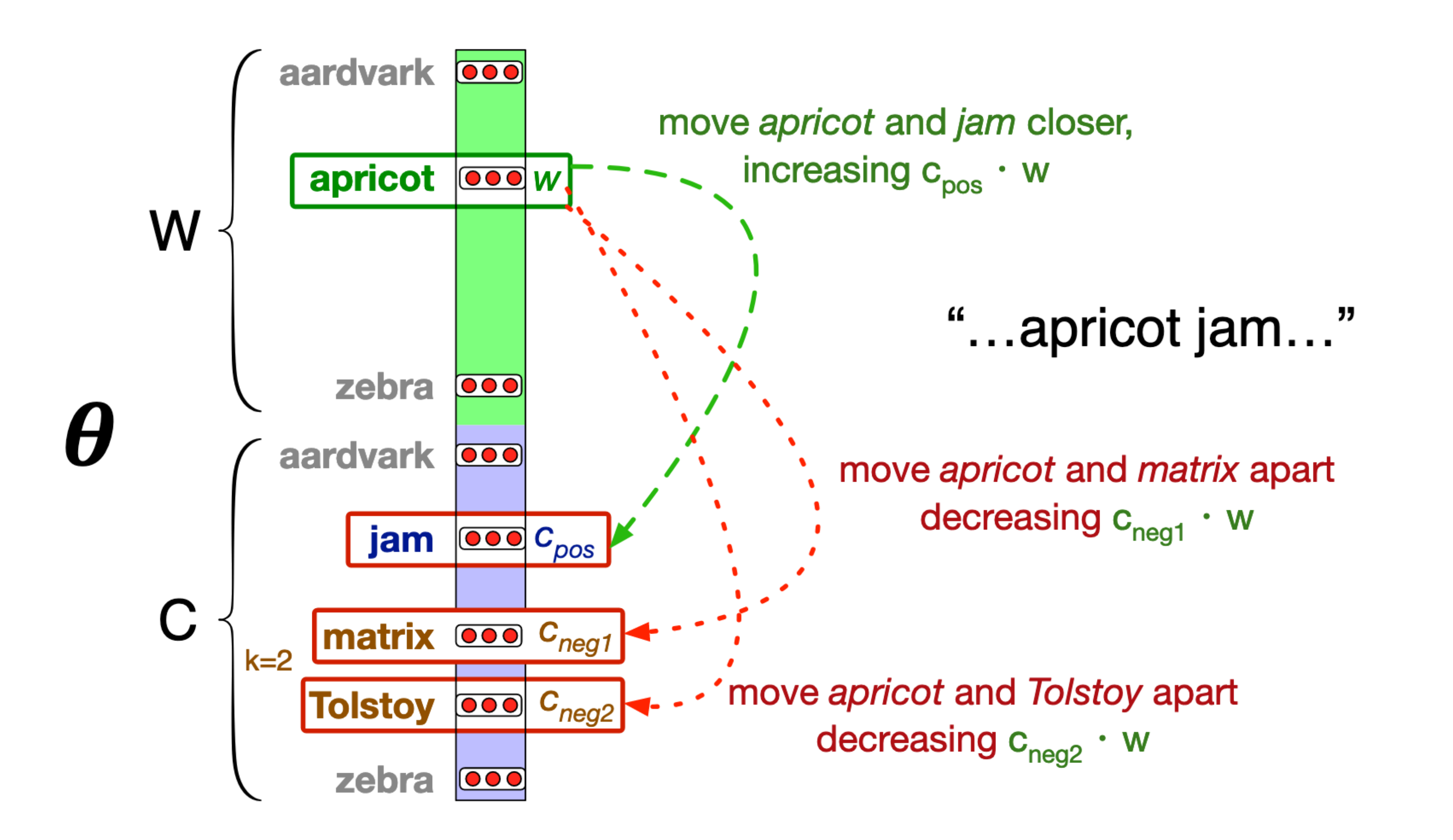

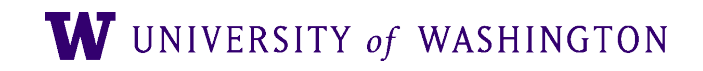

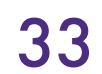

### Tasks: Text Classification (Sentiment Analysis), Language Modeling

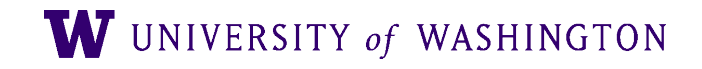

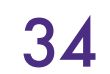

### Text Classification

- Many different specific tasks
	- Input: text of some kind
	- Output: finite number of categories (usually fairly few)

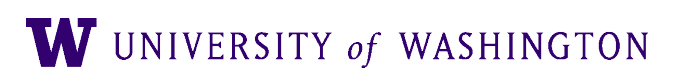

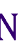

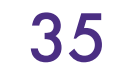

### Examples

- Spam detection:
	- Input: e-mail
	- Output: spam vs. not spam
- Intent classification:
	- Input: message from user to chatbot
	- Output: domain-specific intents
		- e.g. place new order, ask for hours, update cart, unknown

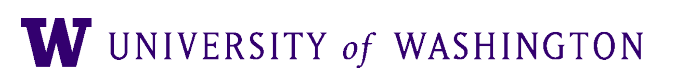

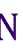

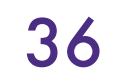

### Sentiment Analysis

● e.g. very negative, somewhat negative, neutral, somewhat positive, very positive

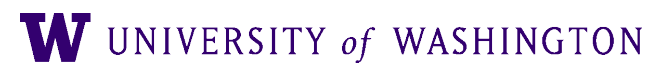

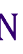

- Input: text
- Output: sentiment labels
	- e.g. negative, positive
	-
	- $\bullet$  e.g. # of stars
- Example inputs:
	- Product reviews
	- Movie reviews
	- Social media posts

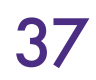

### Stanford Sentiment Treebank

- For many assignments in this class, we will use the **Stanford Sentiment [Treebank](https://nlp.stanford.edu/sentiment/index.html)** 
	- Input: movie reviews from Rotten Tomatoes
	- Output: discrete ratings (0-4) of the sentiment from very negative to very positive
	- Simple/cleaned version available in /dropbox/23-24/574/data/sst/

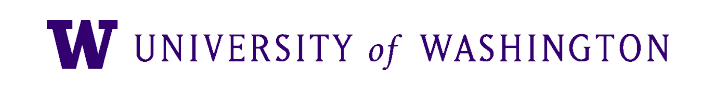

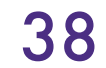

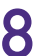

### Stanford Sentiment Treebank

- 11,855 sentences
	-
	-
	- originally 10,662, but a parser split some into more than one ● [full dataset includes annotations for every node of a parse tree] • Train =  $8544$ ; dev =  $1101$ ; test =  $2210$
- Annotation on Mechanical Turk:
	- 25 positions for a slider
	- 3 annotations per sentence
	- Avg score in [0, 1], mapped to 5 discrete labels

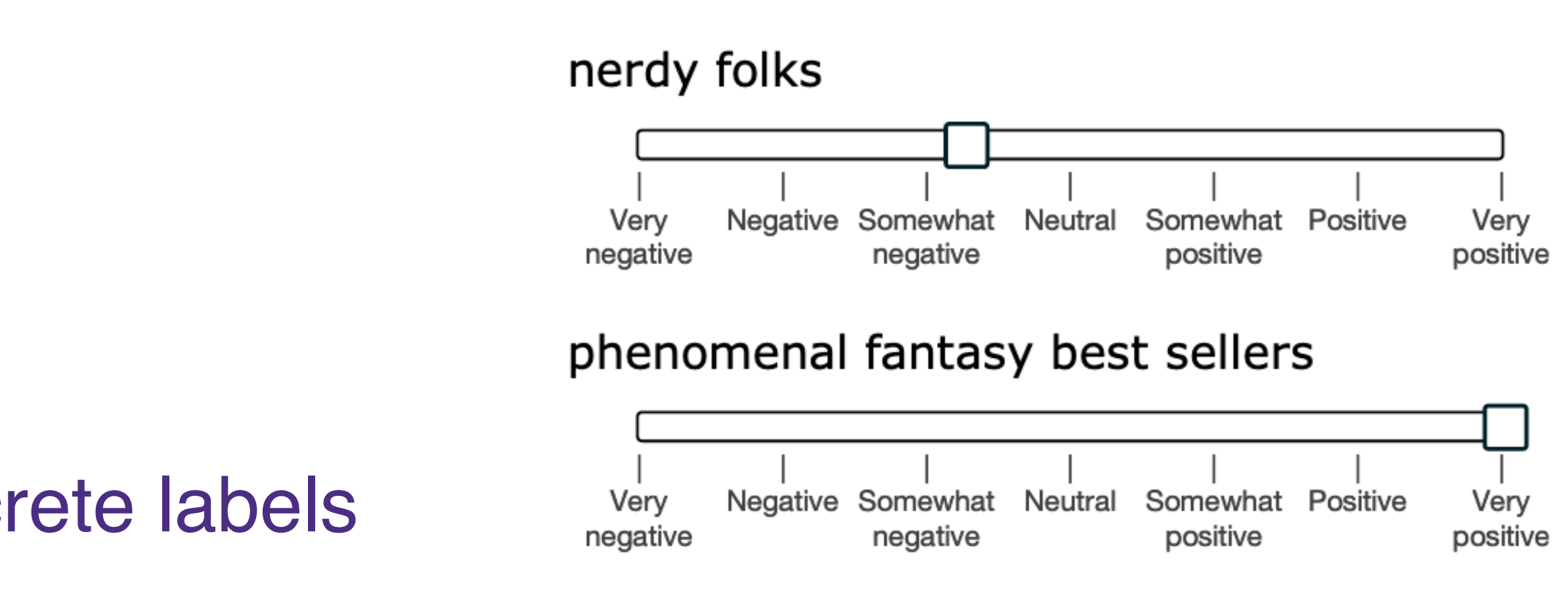

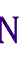

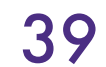

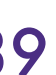

### SST Examples

- grenier is terrific , bringing an unforced , rapid-fire delivery to toback 's heidegger and nietzsche-referencing dialogue .
	- 4
- theater and blacked out in the lobby .
	- 1
- 3
- the heart .

● beresford nicely mixes in as much humor as pathos to take us on his sentimental journey of

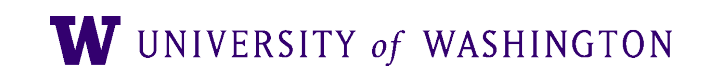

● 3

• made me unintentionally famous -- as the queasy-stomached critic who staggered from the

• a fascinating, dark thriller that keeps you hooked on the delicious pulpiness of its lurid fiction.

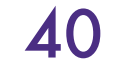

• A language model parametrized by  $\theta$  computes  $P_{\theta}(w_1, ..., w_n)$ 

 $\bullet$  E.g. of labeled data: "Today is the third day of 574."  $\rightarrow$ 

- $\bullet$  ( $\lessdot$ s $\gt$ , Today)
- $\bullet$  ( $\leq$ s> Today, is)
- $\bullet$  ( $\leq$ s> Today is, the)
- (<s> Today is the, third)

### • Typically (though we'll see variations):  $P_{\theta}(w_1, ..., w_n) = \prod P_{\theta}(w_i | w_1, ..., w_{i-1})$ *i*

W UNIVERSITY of WASHINGTON

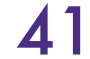

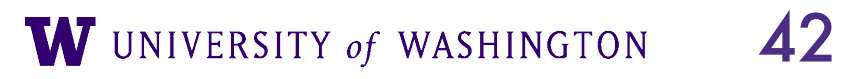

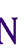

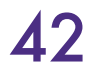

● A good language model should produce good *general-purpose* and *transferable* representations

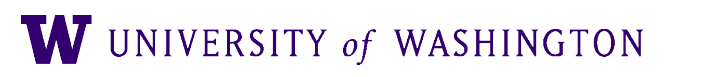

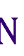

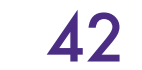

- representations
- Linguistic knowledge:
	- The bicycles, even though old, were in good shape because  $\_\_$ ...
	- The bicycle, even though old, was in good shape because  $\_\_$ ...

● A good language model should produce good *general-purpose* and *transferable*

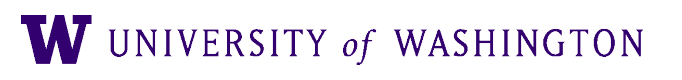

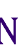

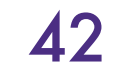

- representations
- Linguistic knowledge:
	- The bicycles, even though old, were in good shape because  $\_\_$ ...
	- The bicycle, even though old, was in good shape because  $\_\_$ ...
- World knowledge:
	- The University of Washington was founded in \_\_\_\_\_
	- Seattle had a huge population boom as a launching point for expeditions to  $\sqrt{ }$

● A good language model should produce good *general-purpose* and *transferable*

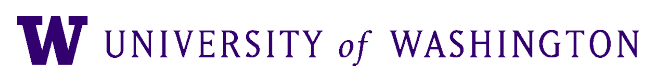

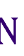

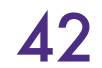

# Data for LM is cheap

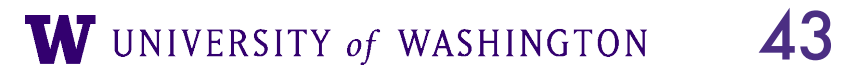

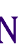

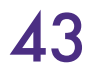

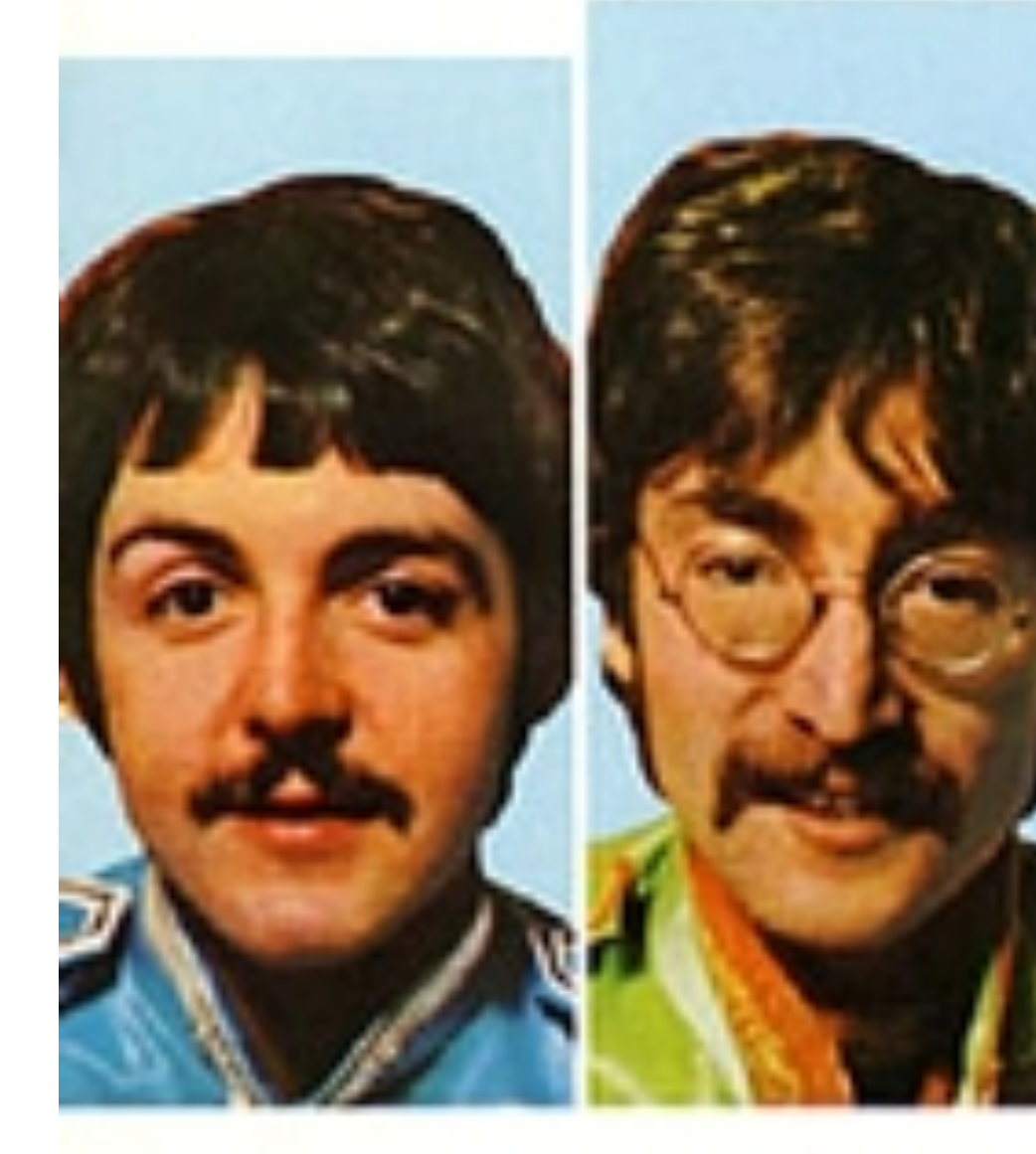

# Data for LM is cheap

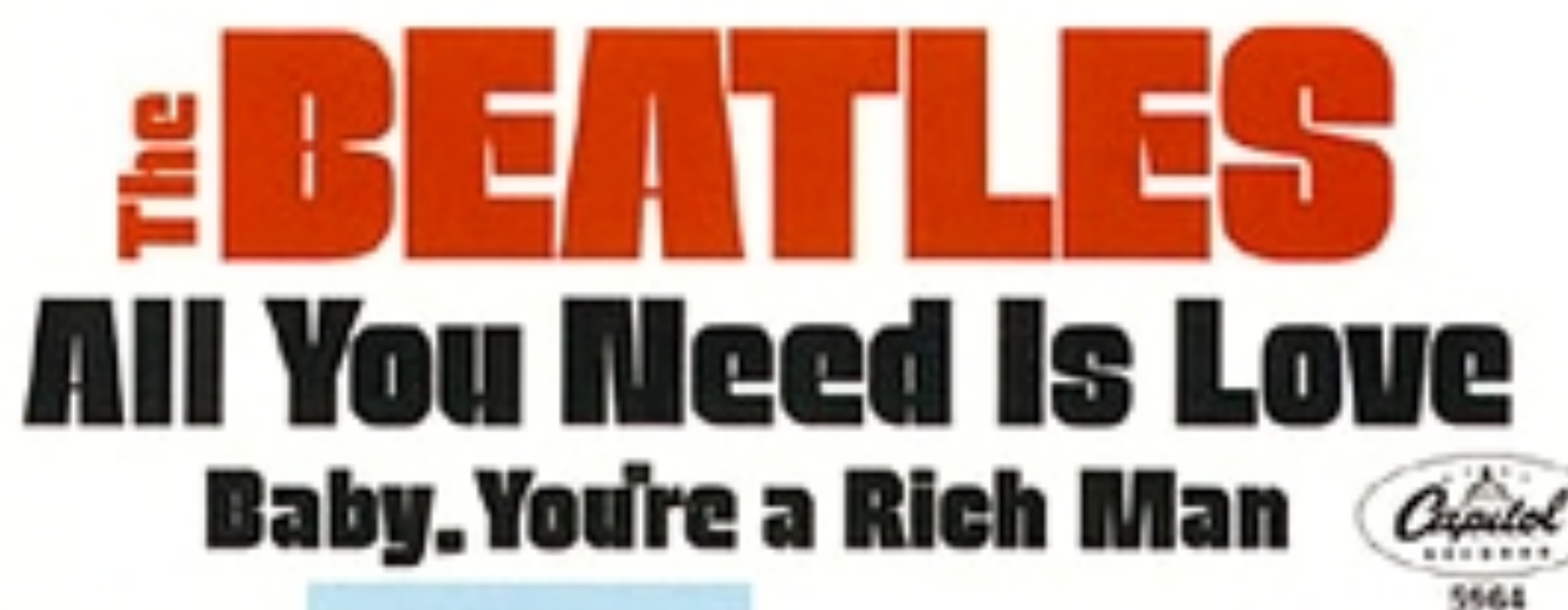

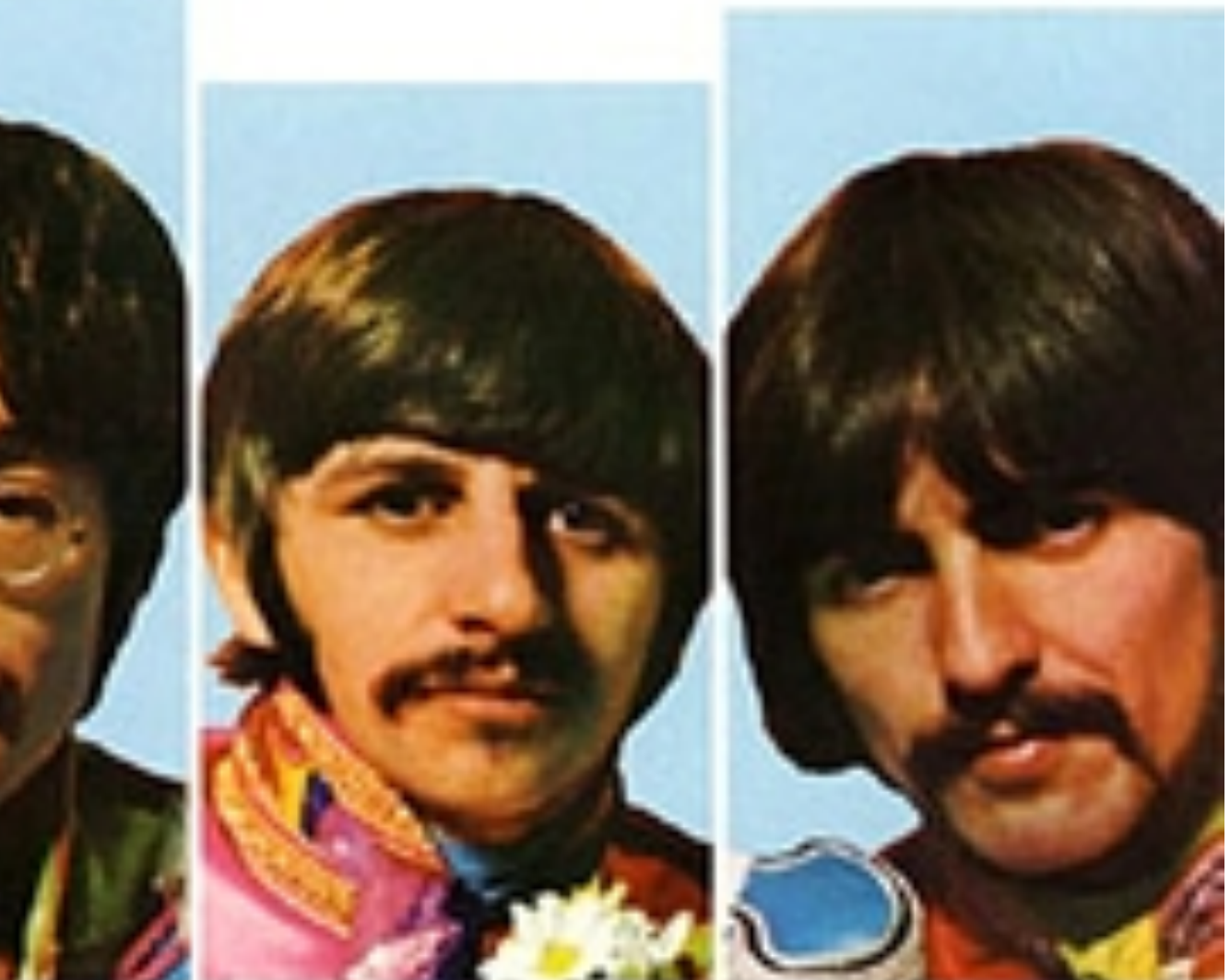

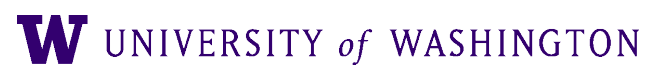

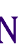

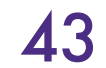

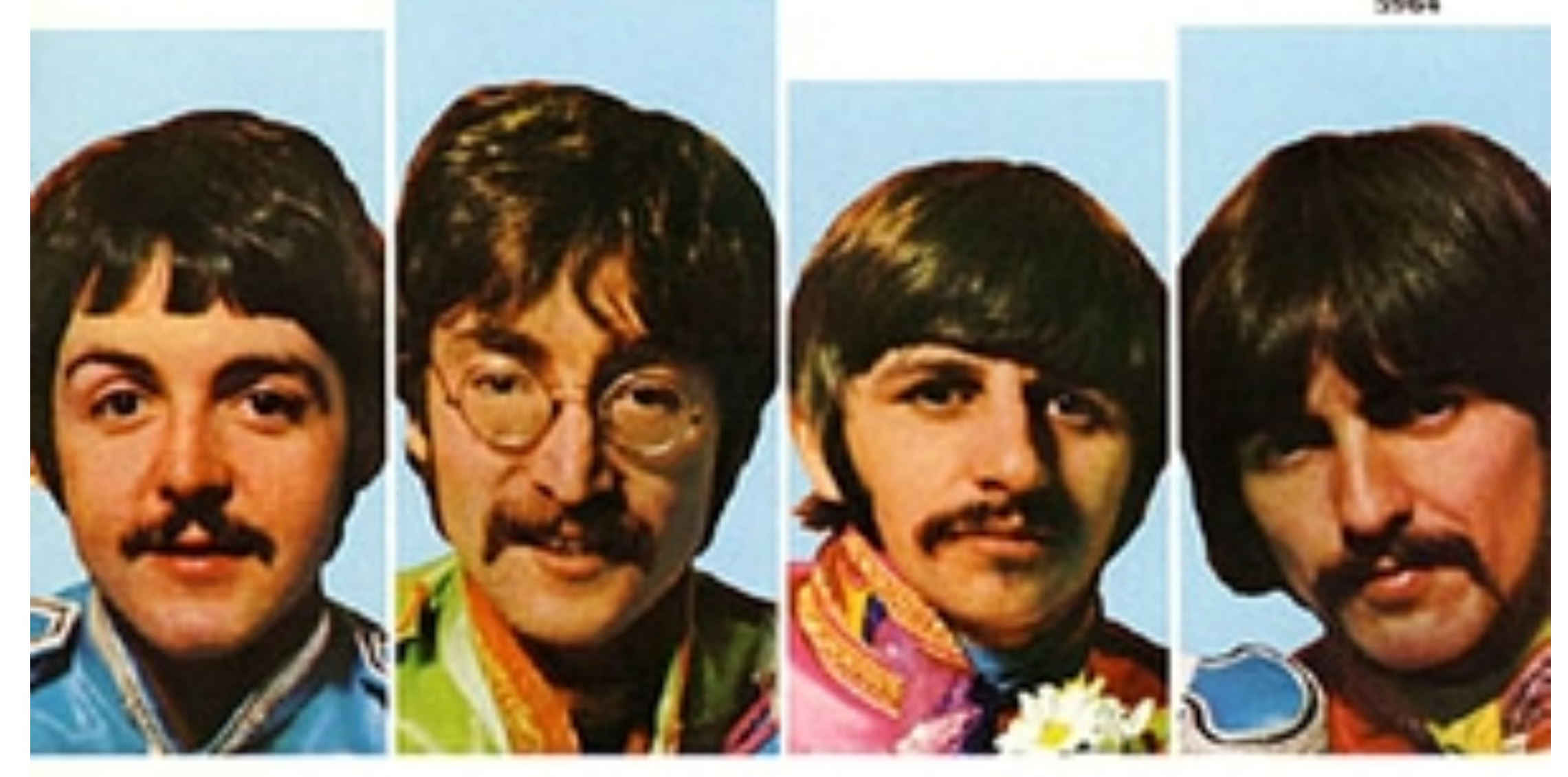

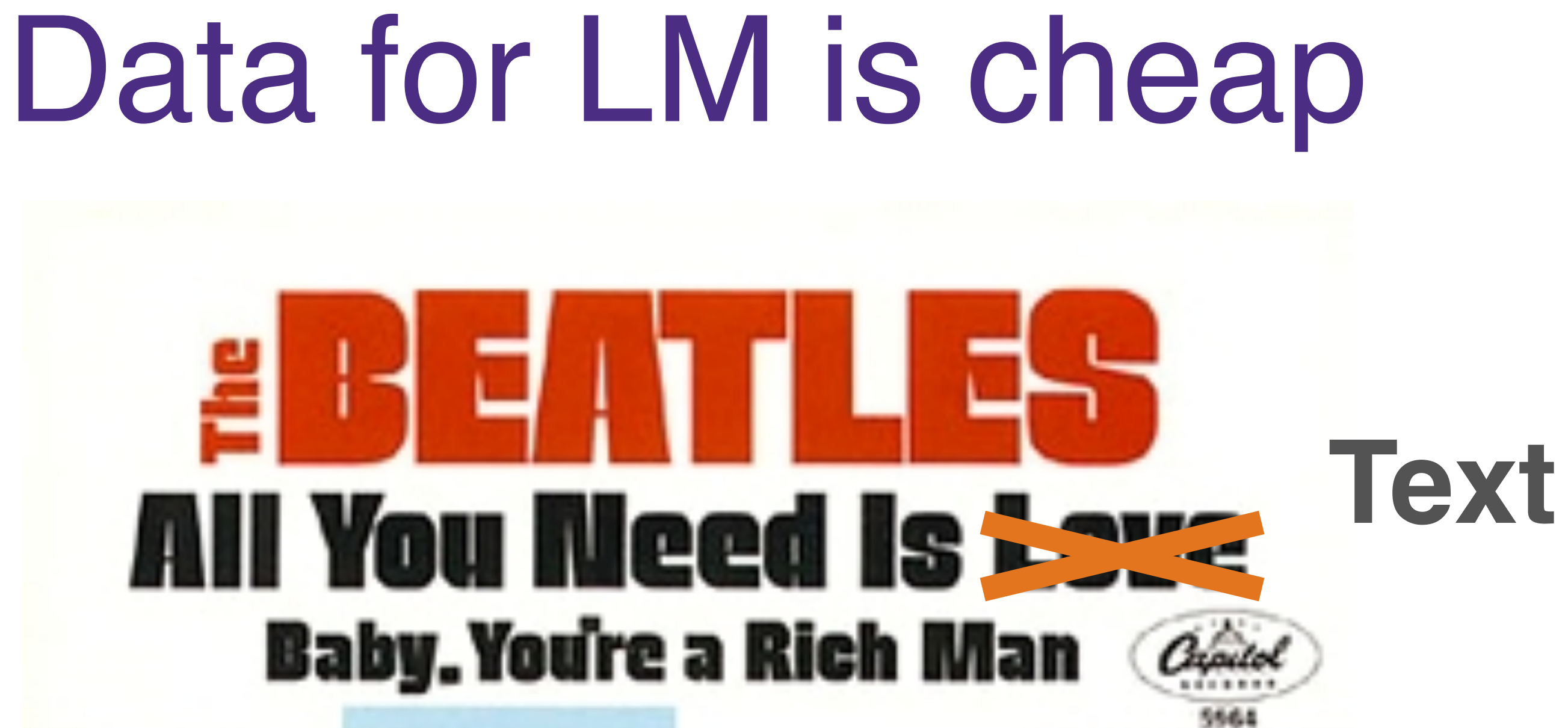

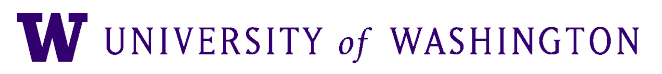

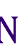

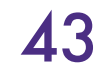

# Language Model Pre-training

- A currently powerful paradigm for training models for NLP tasks:
	- *Pre-train* a large language model on a large amount of raw text
	- *Fine-tune* a small model on top of the LM for the task you care about
		- [or use the LM as a general feature extractor]
		- For slightly different fine-tuning techniques; more later]
- More on this use case and techniques later in the course

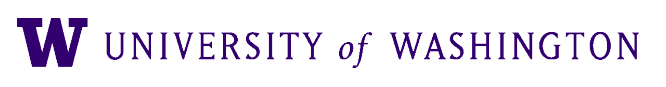

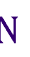

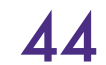

### LMs for Generation

● By iteratively sampling from the distribution of an LM, one can generate text [in the style of

- the training data]
- 

### **PANDARUS:**

Alas, I think he shall be come approached and the day When little srain would be attain'd into being never fed, And who is but a chain and subjects of his death, I should not sleep.

Second Senator:

They are away this miseries, produced upon my soul, Breaking and strongly should be buried, when I perish The earth and thoughts of many states.

DUKE VINCENTIO: Well, your wit is in the care of side and that.

● Samples from a character-level recurrent LM on (i) Shakespeare and (ii) Linux source code:

```
/*
* Increment the size file of the new incorrect UI_FILTER group information
* of the size generatively.
\star/static int indicate_policy(void)
 int error;
if (fd == MARN EPT) {
   \sqrt{\star}* The kernel blank will coeld it to userspace.
    \star/if (ss->segment < mem_total)
     unblock graph and set blocked();
   else
     ret = 1;goto bail;
```
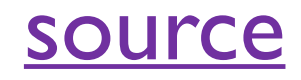

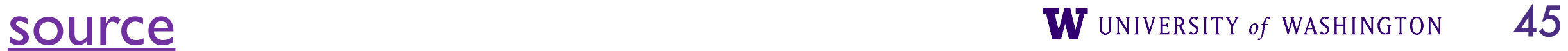

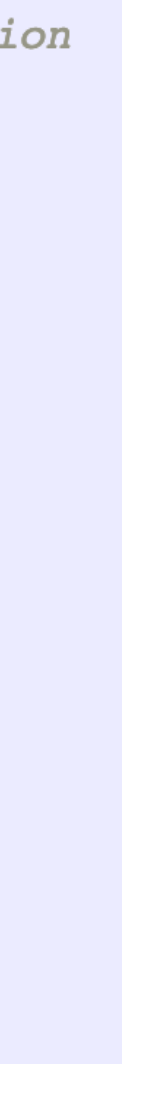

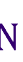

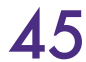

### Costs of LMs

### **On the Dangers of Stochastic Parrots:** Can Language Models Be Too Big?

Emily M. Bender\* ebender@uw.edu University of Washington Seattle, WA, USA

Angelina McMillan-Major aymm@uw.edu University of Washington Seattle, WA, USA

### **ABSTRACT**

The past 3 years of work in NLP have been characterized by the development and deployment of ever larger language models, especially for English. BERT, its variants, GPT-2/3, and others, most recently Switch-C, have pushed the boundaries of the possible both through architectural innovations and through sheer size. Using these pretrained models and the methodology of fine-tuning them for specific tasks, researchers have extended the state of the art

● For more on the reactions to this paper: <https://faculty.washington.edu/ebender/stochasticparrots.html>

• More later this quarter as well

Timnit Gebru\* timnit@blackinai.org Black in AI Palo Alto, CA, USA

Shmargaret Shmitchell shmargaret.shmitchell@gmail.com The Aether

alone, we have seen the emergence of BERT and its variants [39, 70, 74, 113, 146], GPT-2 [106], T-NLG [112], GPT-3 [25], and most recently Switch-C [43], with institutions seemingly competing to produce ever larger LMs. While investigating properties of LMs and how they change with size holds scientific interest, and large LMs have shown improvements on various tasks (§2), we ask whether enough thought has been put into the potential risks associated with developing them and strategies to mitigate these risks.

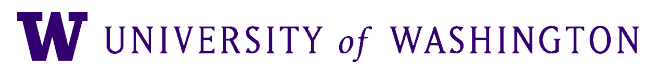

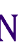

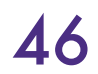

### Classifiers and LMs in This Class

- For the next several weeks, we will develop different neural architectures for both classification and language modeling
	- For LM, using the text of reviews in SST as our raw texts

- Conceptually, LM training is just IVI-way classification
	- But very different at inference time
	- Some different modeling assumptions will arise as well

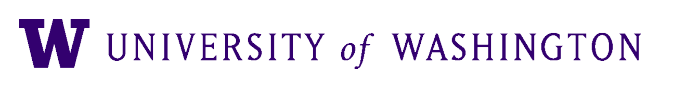

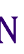

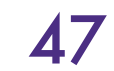

### Next Time

- **Introduction to Neural Networks** 
	- Feed-forward architecture
	- Basic notation, expressive power
	- Parameters and hyper-parameters
	- Some more info on training

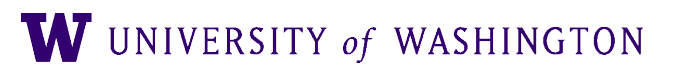

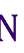

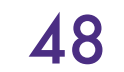